## 2022 Virginia Duals National High School Bracket

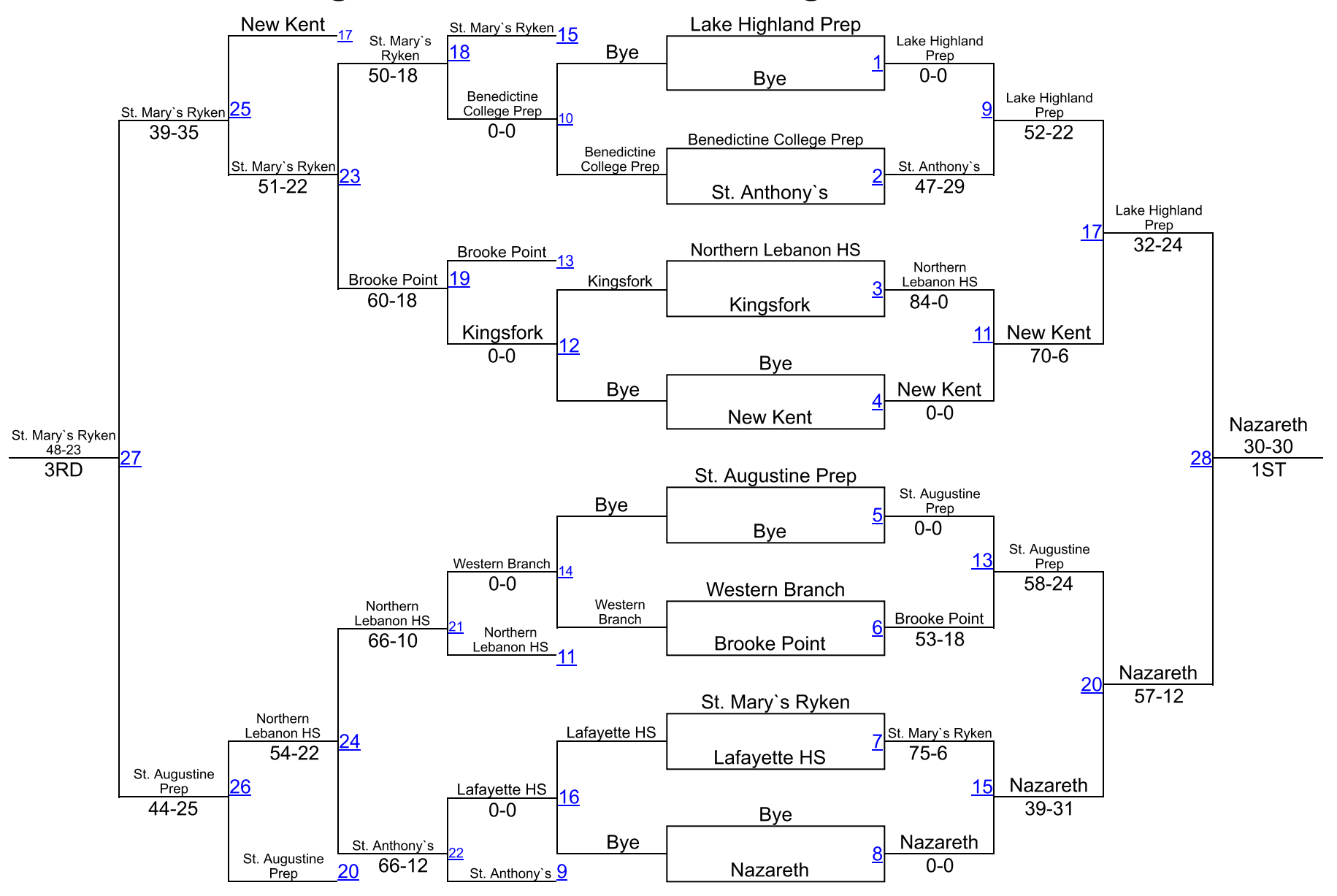